## Pointers and classes

Friday, August 30, 2019 4:48 PM

· Pointer to Class

## **Example:**

```
class Car{
public:
    int x
   void drive(…){…}
};
```
 $Car *p = new Car;$  $p->x = 5;$ p->drive(…);

operator  $\rightarrow$ 

Mehr

· Classes with Pointers

## **Example:**

```
class Person {
public:
    int *p;
    Person(int n){
     p = new int[n]; }
};
void foo() 
{
…
```
Person jessica(4);

… }

- the this pointer

**Example:**  class IceCream{ public int x; void foo(*IceCream\* cont this*, int n){  $x = n$ :

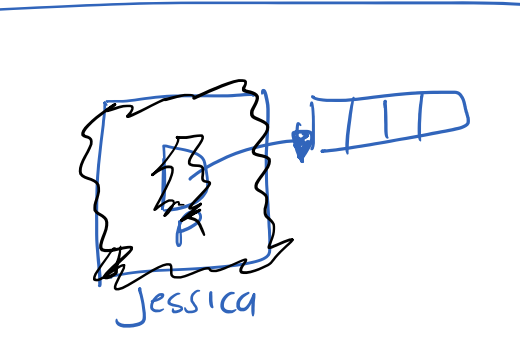

tle this pointer<br>points to the calling object of a nember Funchion

this 
$$
\rightarrow
$$
 x = n;

\nii

\nTeccream bob, alice, tim, bob, foo(5);

\nthe "Big"  $\rightarrow$   $\rightarrow$ 

```
 Dog( const Dog &rhs ) : p(rhs.p) {} //copy-cons
    const Dog& operator=( const Dog &rhs )// operator=
    {
      if( this != &rhs )( //alias test
         p = \text{rhs.p.} }
       return *this;
    } 
};
```
## **Example:**

}

```
class Dog{
public:
    int *p;
    Dog(){
      p = new int[3]; }
    ~Dog() { //destructor
       delete [] p;
    } 
    Dog( const Dog &rhs ) { //copy-cons
      p = new int[3]; *this = rhs;
    }
    const Dog& operator=( const Dog &rhs )// operator=
    {
      if( this != \frac{2}{\pi} ) { //alias test
          for(int k=0; k<3; k++)
             p[k] = rhs.p[k]; }
       return *this;
    } 
};
int foo(){
 … …
 Dog jeff;
 Dog fido;
 Dog snu = jeff; 
 fido = jeff;
```
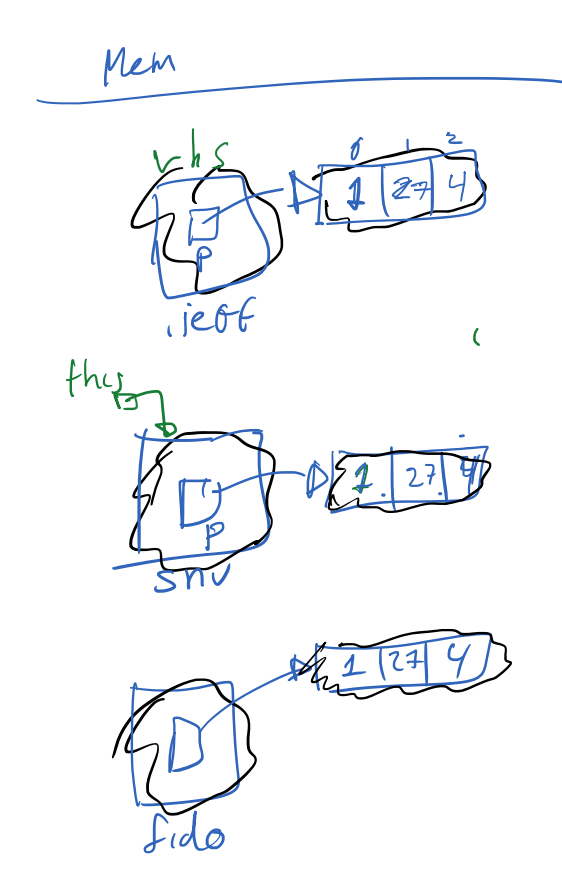

Whenever you have a class with pointer member, always consider overwriting the Big-3

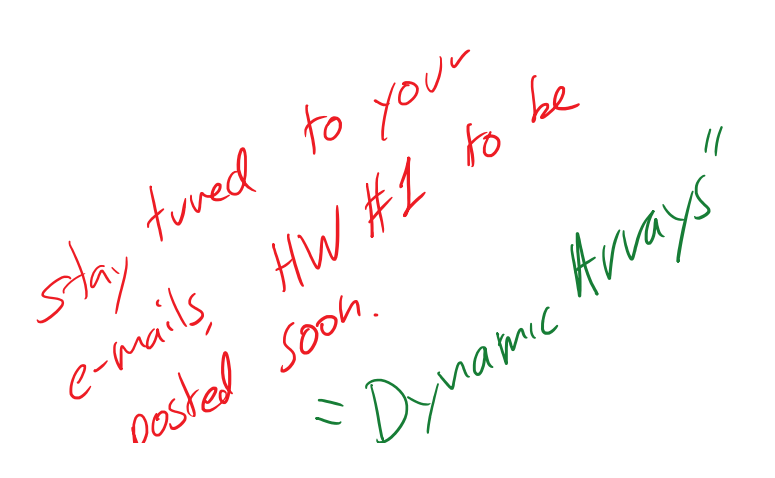

 $inh$  \*\*p;<br>double #\*\*\*\*\*;

 $3^{10}$  of the  $3^{10}$  th to  $10^{11}$  th \*\*p:<br>  $3^{10}$  the the  $10^{11}$  th \*\*p:<br>  $3^{10}$  the the street m;<br>  $e^{-\gamma \alpha}$  (ooked = Dynamic the double +++++++;